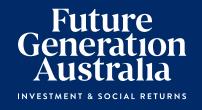

# Notice of 2021 Annual General Meeting

Future Generation Investment Company Limited
ABN: 97 063 935 553

# **Notice of 2021 Annual General Meeting**

Notice is given that the 2021 Annual General Meeting (AGM or the Meeting) of members of Future Generation Investment Company Limited (the Company) will be as follows:

Date Thursday, 17 June 2021

Time 10.00am (AEST)

Venue Warrane Theatre, Museum of Sydney, Corner Phillip and Bridge Streets, Sydney, NSW 2000

Register to attend in person at:

https://events.humanitix.com/future-generation-australia-annual-general-meeting (link not supported by

Internet Explorer)

Online Access https://web.lumiagm.com/325559810

Information on how to participate in the virtual meeting is outlined in the AGM Online User Guide on pages 7 to 10 of this Notice of Meeting.

## **Business**

#### Financial statements and Reports

To receive and consider the Company's financial statements, Directors' Report and the Auditor's Report for the financial year ended 31 December 2020.

**Note:** There is no requirement for shareholders to approve these reports.

#### **Resolution 1: Adoption of Remuneration Report**

To consider, and if thought fit, to pass the following resolution as an **ordinary resolution**:

"That the Company adopt the Remuneration Report, as set out in the Directors' Report, for the year ended 31 December 2020 in accordance with Section 250R(2) of the Corporations Act."

#### Notes:

- The vote on this resolution is advisory only and does not bind the Directors or the Company.
- b) The Company's key management personnel and their closely related parties must not cast a vote on the remuneration report unless they are appointed in writing as a proxy for a member eligible to vote on the resolution and that proxy specifies how to vote on the resolution.
- c) The Chairman will vote all undirected proxies in favour of this resolution. If you wish to vote "against" or "abstain" you should mark the relevant box in the attached proxy and question form.

# Resolution 2: Re-election of Jonathan Trollip as a Director

To consider, and if thought fit, to pass the following resolution as an **ordinary resolution**:

"That Mr Trollip who retires by rotation in accordance with the Company's constitution and, being eligible for re-election, be re-elected as a Director."

Without limitation, Rule 35(c) of the Company's constitution is relevant to this resolution.

Information about Mr Trollip appears in the Explanatory Memorandum attached to this Notice of Meeting.

# Resolution 3: Re-election of David Paradice AO as a Director

To consider, and if thought fit, to pass the following resolution as an **ordinary resolution**:

"That Mr Paradice AO, who retires by rotation in accordance with the Company's constitution and, being eligible for re-election, be re-elected as a Director."

Without limitation, Rule 35(c) of the Company's constitution is relevant to this resolution.

Information about Mr Paradice AO appears in the Explanatory Memorandum attached to this Notice of Meeting.

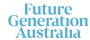

# Resolution 4: Re-election of Kate Thorley as a Director

To consider, and if thought fit, to pass the following resolution as an **ordinary resolution**:

"That Ms Thorley, who retires by rotation in accordance with the Company's constitution and, being eligible for re-election, be re-elected as a Director."

Without limitation, Rule 35(c) of the Company's constitution is relevant to this resolution.

Information about Ms Thorley appears in the Explanatory Memorandum attached to this Notice of Meeting.

#### Other business

To consider any other business that may lawfully be brought forward in accordance with the constitution of the Company or the law.

#### **Voting exclusions – Resolution 1**

Resolution 1 is indirectly connected with the remuneration of members of the key management personnel of the Company (KMP Members). In accordance with the requirements of the Corporations Act 2001 (Cth) (Corporations Act) the Company will disregard any votes cast (in any capacity) on Resolution 1 by or on behalf of:

- a KMP Member other than the Chairman; and
- a closely related party of those persons (such as close family members and any companies the person controls), unless the vote is cast as proxy for a person entitled to vote in accordance with a direction on the proxy and question form.

In regard to votes cast by the Chairman as proxy for a person entitled to vote in accordance with a direction on the proxy and question form, the Company will not disregard such votes by the Chairman provided that the appointment expressly authorises the Chairman to exercise the proxy even though the Resolution is connected directly or indirectly with the remuneration of a KMP Member.

What this means for Shareholders: if you intend to appoint a KMP Member (such as one of the Directors) as your proxy, please ensure that you direct them how to vote on Resolution 1. If you appoint the Chairman as your proxy, and you do not direct your proxy how to vote on Resolution 1 on the proxy and question form, you will be expressly authorising the Chairman of the Meeting to exercise the proxy even if the resolution is connected, directly or indirectly, with the remuneration of the KMP which includes the Chairman. The Chairman of

the Meeting intends to vote undirected proxies in favour of Resolution 1.

#### Other information

An Explanatory Memorandum accompanies and forms part of this Notice of Meeting. All Shareholders should read the Explanatory Memorandum carefully and in its entirety. Shareholders who are in doubt regarding any part of the business of the Meeting should consult their financial or legal adviser for assistance.

#### **Proxies**

A Shareholder entitled to attend and vote at this AGM is entitled to appoint not more than two proxies to attend and vote in his/her place. A proxy does not need to be a Shareholder of the Company. If a Shareholder appoints two proxies, the Shareholder may specify the proportion or number of votes each proxy is entitled to exercise. If no proportion or number of votes is specified, each proxy may exercise half of the Shareholder's votes. If the specified proportion or number of votes exceeds that which the Shareholder is entitled to, each proxy may exercise half of the Shareholder's votes. Any fractions of votes brought about by the apportionment of votes to a proxy will be disregarded.

Proxies can be appointed in one of three ways:

- a) online through the share registry's website at https://www.votingonline.com.au/fgxagm2021
- b) by posting or delivering the proxy and question form to the share registry (address below); or
- by faxing the proxy and question form to the share registry (fax number below).

Proxies must be appointed no later than 48 hours before the AGM i.e. 10.00am (AEST) on Tuesday, 15 June 2021.

#### Hand deliveries to our share registry:

Boardroom Pty Limited Level 12, 225 George Street Sydney NSW 2000

#### Postal address:

Boardroom Pty Limited GPO Box 3993, Sydney NSW 2001

#### Fax number for lodgement:

+61 2 9290 9655

A proxy and question form is provided with this Notice of Meeting.

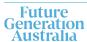

# Online voting procedures during the AGM

Shareholders who wish to participate in the AGM online may do so from their computer, by entering the following URL into their browser:

https://web.lumiagm.com/325559810

If you choose to participate in the AGM online you can log in to the meeting by entering:

- 1. The meeting ID, which is 325-559-810
- 2. Your username, which is your Voter Access Code (located either on your proxy and question form or by logging into <a href="https://www.investorserve.com.au">www.investorserve.com.au</a>).
- 3. Your password, which is the postcode registered to your holding if you are an Australian shareholder. Overseas shareholders should refer to the user guide for their password details.
- 4. If you have been nominated as a third party proxy, please contact Boardroom on 1300 737 760.

Attending the meeting online enables shareholders to view the AGM live and to also ask questions and cast direct votes at the appropriate times whilst the meeting is in progress. More information regarding participating in the AGM online can be found by visiting <a href="https://www.futuregeninvest.com.au">www.futuregeninvest.com.au</a> or at the end of this Notice of Meeting.

# Optional question for the Chairman or Auditor

We aim to provide Shareholders with the best opportunity to ask questions about the Company and its external audit at the AGM. If you would like to ask a question in advance of the AGM, please complete the optional question for the Chairman or Auditor on the enclosed proxy and question form and return it to Boardroom.

#### **Entitlement to vote**

In accordance with Section 1074E(2)(g)(i) of the Corporations Act and Regulation 7.11.37 of the Corporations Regulations, the Company has determined that for the purposes of the Meeting all shares will be taken to be held by the persons who held them as registered Shareholders at 7.00pm (AEST) on 15 June 2021. Accordingly, share transfers registered after that time will be disregarded in determining entitlements to attend and vote at the Meeting.

#### **Voting intentions**

Subject to any voting restrictions and exclusions, the Chairman intends to vote in favour of all resolutions on the agenda.

In respect of undirected proxies, subject to any voting restrictions and exclusions, the Chairman intends to vote in favour of all resolutions on the agenda.

By order of the Board:

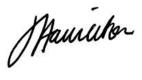

Jesse Hamilton
Joint Company Secretary

## **Explanatory Memorandum**

This Explanatory Memorandum sets out further information regarding the proposed resolutions to be considered by Shareholders of Future Generation Investment Company Limited (the Company) at the 2021 Annual General Meeting (AGM) to be held at 10.00am (AEST) on 17 June 2021 at Warrane Theatre, Museum of Sydney, Corner Phillp and Bridge Streets, Sydney, NSW 2000 and online via https://web.lumiagm.com/325559810

The Directors recommend that Shareholders read this Explanatory Memorandum before determining whether or not to support the resolutions.

#### Financial statements and Reports

The financial report and the reports of the Directors and of the auditor for the financial year ended 31 December 2020 will be laid before the AGM, as required by Section 317 of the Corporations Act. The Corporations Act does not require a vote of Shareholders on these reports.

The Company's 2020 Annual Report (which includes the Directors', auditor's and financial reports) is available on the Company's website: <a href="https://www.futuregeninvest.com.au">www.futuregeninvest.com.au</a>. Meeting attendees are invited to direct questions to the Chairman in

respect of any aspect of the report they wish to

Representatives of the Company's auditor, Pitcher Partners, will be present for discussion purposes on matters of relevance to the audit.

# Resolution 1 - Adoption of Remuneration Report

discuss.

Resolution 1 provides Shareholders the opportunity to vote on the Company's Remuneration Report. The Remuneration Report for the year ended 31 December 2020 is set out on pages 26 to 27 of the 2020 Annual Report which is available at <a href="https://www.futuregeninvest.com.au">www.futuregeninvest.com.au</a>. Under Section 250R (2) of the Corporations Act, the Company must put the adoption of its Remuneration Report to a vote at its AGM.

Shareholders should note that given the charitable nature of the Company, all Directors agreed to forego the payment of fees for their services.

This vote is advisory only and does not bind the Directors or the Company. The Board will take the outcome of the vote into account when considering the future remuneration arrangements of the Company.

Shareholders will be given a reasonable opportunity at the AGM to ask questions about, and make comments on, the Remuneration Report.

#### **Board Recommendation**

The Directors unanimously recommend that Shareholders vote in favour of Resolution 1. The Chairman of the Meeting intends to vote undirected proxies in **FAVOUR** of Resolution 1.

# Resolution 2 - Re-election of Jonathan Trollip as Director of the Company

Jonathan Trollip has been a Director of the Company since October 2013. Jonathan Trollip has over 30 years legal and commercial global experience and is currently a professional non-executive director. Previously, Jonathan was a principal of Sydney based finance group Meridian International Capital Limited and before that a partner of Herbert Smith Freehills (previously Freehills) which he joined after qualifying and working as a lawyer in London. Jonathan has post graduate degrees in Economics and Law, is a Fellow of the Australian Institute of Company Directors (AICD) and has been admitted to practice as a solicitor in England and Australia.

#### **Board Recommendation**

The Directors (with Mr Trollip abstaining) strongly recommend the re-election of Mr Trollip and unanimously recommend that Shareholders vote in FAVOUR of Resolution 2

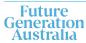

## Resolution 3 - Re-election of David Paradice AO as Director of the Company

David Paradice has been a Director of the Company since April 2015. David Paradice founded Paradice Investment Management in 1999. Paradice Investment Management invests in equities around the world with offices in Australia and the USA. It is a privately owned company with a team of 50 people and with approximately \$18 billion funds under management. David sits on the investment committee of the GO Foundation, which provides scholarships to Indigenous students. He is currently the Chairman of the Taronga Foundation. He supports a number of charities across a number of fields including humanitarian, the arts, environmental and education. In 2017, he was awarded an AO for distinguished service to the community through philanthropic contributions and charitable support and to business and commerce in the field of investment management.

#### **Board Recommendation**

The Directors (with Mr Paradice abstaining) strongly recommend the re-election of Mr Paradice and unanimously recommend that Shareholders vote in FAVOUR of Resolution 3.

## Resolution 4 - Re-election of Kate Thorley as Director of the Company

Kate Thorley has been a Director of the Company since April 2015. Kate Thorley has over 16 years' experience in the funds management industry and more than 21 years of financial accounting and corporate governance experience. Kate is the Chief Executive Officer of Wilson Asset Management (International) Pty Limited, Director of WAM Capital Limited, WAM Research Limited, WAM Active Limited, WAM Leaders Limited, WAM Microcap Limited, WAM Global Limited and Future Generation Global Investment Company Limited. She holds a Bachelor of Commerce, a Graduate Diploma in Applied Finance and Investment, Graduate Diploma of Applied Corporate Governance and is a fully qualified CA. She is a graduate member of the Australian Institute of Company Directors (AICD).

#### **Board Recommendation**

The Directors (with Ms Thorley abstaining) strongly support the election of Ms Thorley, and unanimously recommend that Shareholders vote in **FAVOUR** of Resolution 4.

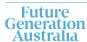

## **AGM Online User Guide**

## Getting started

**Lumi AGM** can be accessed using any web browser on a PC, tablet or smartphone device. To use this method, please go to <a href="https://web.lumiagm.com">https://web.lumiagm.com</a>.

To log in to the portal, you will need the following information:

| Meeting ID: 325-559-810 |                                                                                                    |  |  |  |  |  |
|-------------------------|----------------------------------------------------------------------------------------------------|--|--|--|--|--|
| Australian<br>residents | Username – Voting Access Code (VAC*) and Password (postcode of your registered address). *Voting Access Code (VAC) can be located on the first page of your proxy and question form or on your notice of meeting email)                                                                                      |  |  |  |  |  |
| Overseas<br>residents   | Username – Voting Access Code (VAC') and Password (three-character country code e.g. New Zealand – NZL. A full list of country codes can be found at the end of this guide).  *Voting Access Code (VAC) can be located on the first page of your proxy and question form or on your notice of meeting email) |  |  |  |  |  |
| Appointed proxy         | Toreceive your Username and Password, please contact our share registry, Boardroom Pty Limited on 1300 737 760 or +61 2 9290 9600 between 8:30am to 5:30pm (Sydney time) Monday to Friday.                                                                                                    |  |  |  |  |  |

**To join the meeting,** you will be required to enter the above unique 9-digit meeting ID above and select '**Join**'. To proceed to registration, you will be asked to read and accept the terms and conditions.

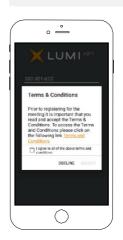

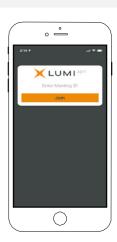

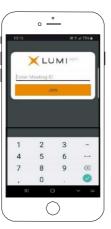

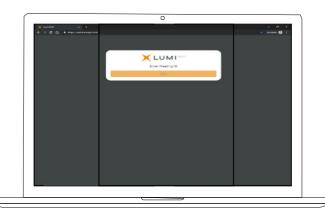

If you are a Shareholder, select 'I have a login' and enter your Username VAC (Voting Access Code) and Password (postcode or country code). If you are a Proxy holder you will need to enter the unique Username and Password provided by Boardroom and select 'Login'.

If you are not a Shareholder, select 'I am a guest'. You will be asked to enter your name and email details, then select 'Enter'. Please note, guests are not able to ask questions at the meeting.

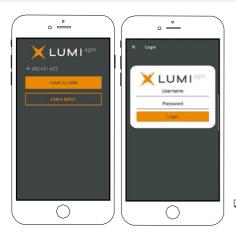

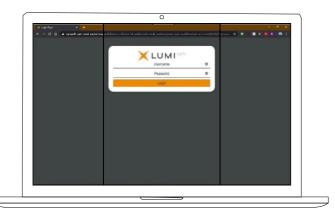

## **Navigating**

 $\label{lem:conceyouhave registered} Once \textit{you have registered}, \textit{you will be taken to the} \\ \textit{homepage} \\ \textit{which displays your name and meeting information}.$ 

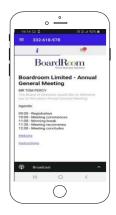

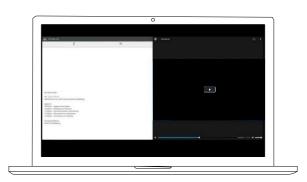

To activate the webcast, please click on the Broadcast bar at the bottom of the screen. If prompted, you may have to click the play button in the window to initiate the broadcast.

Once you select to view the webcast from a smartphone it can take up to approximately 30 seconds for the live feed to appear on some devices. If you attempt to log into the app before the meeting commences, a dialog box will appear.

NOTE: We recommend once you have logged in, you keep your browser open for the duration of the meeting. If you close your browser you will be asked to repeat the log in process

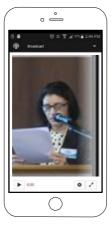

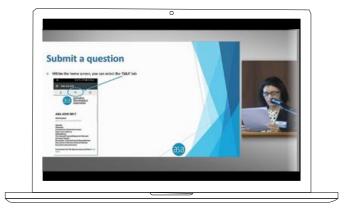

## To ask a question

#### If you would like to ask a question:

- 1. Select the question icon
- 2. Compose your question.
- 3. Select the send icon
- 4. You will receive confirmation that your question has been received.

The Chair will give all Shareholders a reasonable opportunity to ask questions and will endeavor to answer all questions at the meeting.

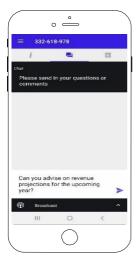

#### To vote

#### If you would like to cast a vote:

- 1. When the Chair declares the polls open, the resolutions and voting choices will appear.
- 2. Press the option corresponding with the way in which you wish to vote.
- 3. Once the option has been selected, the vote will appear in blue.
- 4. If you change your mind and wish to change your vote, you can simply press the new vote or cancel your vote at any time before the Chair closes the polls.
- 5. Upon conclusion of the meeting the home screen will be updated to state that the meeting is now closed.

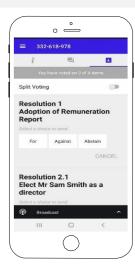

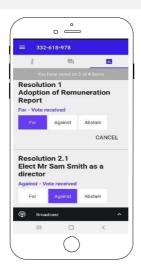

Need help? If you require any help using this system prior to or during the meeting, please call  $1300\ 737\ 760$  or  $+61\ 2\ 9290\ 9600$  so we can assist you.

#### Country codes

For overseas shareholders, select your country code from the list below and enter it into the password field.

ABW Aruba DOM Dominican Republic QAT Qatar LAO Laos AFG Afghanistan DZA Algeria LBN Lebanon **REU** Reunion AGO Angola **ECU** Ecuador ROU Romania LBR Liberia LBY Libyan Arab Jamahiriya **RUS** Russian Federation AIA Anguilla EGY Egypt ALA Aland Islands ERI Eritrea LCA St Lucia RWA Rwanda Al B Albania ESH Western Sahara SAU Saudi Arabia Kingdom Of LIE Liechtenstein AND Andorra ESP Spain LKA Sri Lanka SCG Serbia & Outlying ANT Netherlands Antilles EST Estonia LSO Lesotho SDN Sudan ARE United Arab Emirates ETH Ethiopia LTU Lithuania SEN Senegal **ARG** Argentina FIN Finland LUX Luxembourg SGP Singapore SGS Sth Georgia & Sth Sandwich **ARM** Armenia FJI Fiji LVA Latvia Islands ASM American Samoa FLK Falkland Islands (Malvinas) MAC Macao SHN St Helena SJM Svalbard & Jan Mayen **ERA** France MAE St Martin ATA Antarctica ATF French Southern FRO Faroe Islands MAR Morocco SLB Solomon Islands ATG Antigua & Barbuda **ESM** Micronesia MCO Monaco SLE Sierra Leone AUS Australia **GAB** Gabon MDA Republic Of Moldova SLV El Salvador **AUT** Austria GBR United Kingdom MDG Madagascar SMR San Marino A7F Azerbaijan GEO Georgia MDV Maldives SOM Somalia **BDI** Burundi **GGY** Guernsey MEX Mexico SPM St Pierre And Miquelon MHL Marshall Islands **BEL** Belgium **GHA** Ghana SRB Serbia MKD Macedonia Former Yugoslav **BEN** Benin **GIB** Gibraltar STP Sao Tome And Principe Ren MLI Mali **BEA** Burkina Faso GIN Guinea SUR Suriname **BGD** Bangladesh GLP Guadeloupe MLT Mauritania SVK Slovakia **BGR** Bulgaria GMB Gambia MMR Myanmar SVN Slovenia **BHR** Bahrain GNB Guinea-Bissau MNE Montenegro SWE Sweden **BHS** Bahamas **GNQ** Equatorial Guinea MNG Mongolia SWZ Swaziland GRC Greece SYC Sevehelles BIH Bosnia & Herzegovina MNP Northern Mariana Islands **BLM** St Barthelemy GRD Grenada MOZ Mozambique SYR Syrian Arab Republic GRL Greenland TCA Turks & Caicos Islands BI R Belarus MRT Mauritania TCD Chad **BI 7** Belize GTM Guatemala MSR Montserrat TGO Togo **BMU** Bermuda **GUF** French Guiana MTQ Martinique **BOL** Bolivia MUS Mauritius **GUM** Guam THA Thailand **BRA** Brazil **GUY** Guyana MWI Malawi TJK Tajikistan **BRB** Barbados HKG Hong Kong MYS Malaysia TKL Tokelau **BRN** Brunei Darussalam HMD Heard & Mcdonald Islands MYT Mayotte TKM Turkmenistan **BTN** Bhutan **HND** Honduras NAM Namibia TLS Timor-Leste **BUR** Burma HRV Croatia NCI New Caledonia TMP Fast Timor **BVT** Bouvet Island HTI Haiti NER Niger TON Tonga NFK Norfolk Island TTO Trinidad & Tobago **BWA** Botswana **HUN** Hungary CAF Central African Republic IDN Indonesia NGA Nigeria TUN Tunisia TUR Turkey **CAN** Canada IMN Isle Of Man NIC Nicaragua CCK Cocos (Keeling) Islands IND India NIU Niue TUV Tuvalu **CHE** Switzerland IOT British Indian Ocean Territory **NLD** Netherlands TWN Taiwan TZA Tanzania United Republic of CHI Chile IRI Ireland NOR Norway Montenegro IRN Iran Islamic Republic of CHN China **NPL** Nepal UGA Uganda CIV Cote D'ivoire IRQ Iraq NRU Nauru UKR Ukraine **UMI** United States Minor CMR Cameroon ISL Iceland NZL New Zealand COD Democratic Republic of ISM Isle of Man OMN Oman **URY** Uruguay USA United States of America ISR Israel COK Cook Islands PAK Pakistan COL Colombia ITA Italy PAN Panama UZB Uzbekistan **COM** Comoros PCN Pitcairn Islands VNM Vietnam IAM lamaica CPV Cape Verde **JEY** Jersey PER Peru **VUT** Vanuatu CRI Costa Rica JOR Jordan PHL Philippines WLF Wallis & Futuna CUB Cuba JPN Japan PLW Palau WSM Samoa CXR Christmas Island KAZ Kazakhstan PNG Papua New Guinea YEM Yemen CYM Cayman Islands **KEN** Kenya POI Poland YMD Yemen Democratic CYP Cyprus KGZ Kyrgyzstan PRI Puerto Rico YUG Yugoslavia Socialist Fed Rep CZE Czech Republic KHM Cambodia PRK Korea Dem Peoples Republic ZAF South Africa **DEU** Germany 7AR 7aire KIR Kiribati PRT Portugal DJI Djibouti KNA St Kitts And Nevis ZMB Zambia **PRY** Paraguay DMA Dominica PSE Palestinian Territory Occupied KOR Korea Republic of **7W**F 7imbabwe **DNK** Denmark **KWT** Kuwait PYF French Polynesia

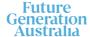

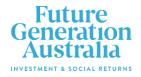

#### All Correspondence to:

By Mail Boardroom Pty Limited

GPO Box 3993

Sydney NSW 2001 Australia

**■ By Fax:** +61 2 9290 9655

Online: www.boardroomlimited.com.au

By Phone: (within Australia) 1300 737 760

(outside Australia) +61 2 9290 9600

#### YOUR VOTE IS IMPORTANT

For your vote to be effective it must be recorded before 10:00am (AEST) on Tuesday, 15 June 2021.

## ■ TO VOTE ONLINE

BY SMARTPHONE

STEP 1: VISIT https://www.votingonline.com.au/fgxagm2021

STEP 2: Enter your Postcode OR Country of Residence (if outside Australia)

STEP 3: Enter your Voting Access Code (VAC):

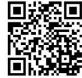

Scan QR Code using smartphone QR Reader App

#### TO VOTE BY COMPLETING THE PROXY FORM

#### STEP 1 APPOINTMENT OF PROXY

Indicate who you want to appoint as your Proxy.

If you wish to appoint the Chair of the Meeting as your proxy, mark the box. If you wish to appoint someone other than the Chair of the Meeting as your proxy please write the full name of that individual or body corporate. If you leave this section blank, or your named proxy does not attend the meeting, the Chair of the Meeting will be your proxy. A proxy need not be a securityholder of the company. Do not write the name of the issuer company or the registered securityholder in the space.

#### Appointment of a Second Proxy

You are entitled to appoint up to two proxies to attend the meeting and vote. If you wish to appoint a second proxy, an additional Proxy Form may be obtained by contacting the company's securities registry or you may copy this form.

To appoint a second proxy you must:

(a) complete two Proxy Forms. On each Proxy Form state the percentage of your voting rights or the number of securities applicable to that form. If the appointments do not specify the percentage or number of votes that each proxy may exercise, each proxy may exercise half your votes. Fractions of votes will be disregarded.

(b) return both forms together in the same envelope.

#### STEP 2 VOTING DIRECTIONS TO YOUR PROXY

To direct your proxy how to vote, mark one of the boxes opposite each item of business. All your securities will be voted in accordance with such a direction unless you indicate only a portion of securities are to be voted on any item by inserting the percentage or number that you wish to vote in the appropriate box or boxes. If you do not mark any of the boxes on a given item, your proxy may vote as he or she chooses. If you mark more than one box on an item for all your securities your vote on that item will be invalid.

#### Proxy which is a Body Corporate

Where a body corporate is appointed as your proxy, the representative of that body corporate attending the meeting must have provided an "Appointment of Corporate Representative" prior to admission. An Appointment of Corporate Representative form can be obtained from the company's securities registry.

#### STEP 3 SIGN THE FORM

The form **must** be signed as follows:

**Individual:** This form is to be signed by the securityholder.

Joint Holding: where the holding is in more than one name, all the securityholders should sign.

**Power of Attorney:** to sign under a Power of Attorney, you must have already lodged it with the registry. Alternatively, attach a certified photocopy of the Power of Attorney to this form when you return it.

**Companies:** this form must be signed by a Director jointly with either another Director or a Company Secretary. Where the company has a Sole Director, who is also the Sole Company Secretary, this form should be signed by that person. **Please indicate the office held by signing in the appropriate place.** 

#### **STEP 4 LODGEMENT**

Proxy forms (and any Power of Attorney under which it is signed) must be received no later than 48 hours before the commencement of the meeting, therefore by **10:00am (AEST) on Tuesday**, **15 June 2021**. Any Proxy Form received after that time will not be valid for the scheduled meeting.

#### Proxy forms may be lodged using the enclosed Reply-Paid Envelope or:

■ Online https://www.votingonline.com.au/fgxagm2021

**■ By Fax** + 61 2 9290 9655

Boardroom Pty Limited GPO Box 3993,

Sydney NSW 2001 Australia

#### Attending the Meeting

If you wish to attend the physical component of the meeting, please register online at https://events.humanitix.com/future-generation-australia-annual-general-meeting.

To participate electronically, please refer to the Online User Guide which forms pages 7-10 of the Notice of Meeting.

# Future Generation Investment Company Limited ABN 97 063 935 553

|                                          |                                                                                                    |                                                                                                    | Your Address This is your address as it appears on the company's share register. If this is incorrect, please mark the box with an "X" and make the correction in the space to the left. Securityholders sponsored by a broker should advise their broker of any changes.  Please note, you cannot change ownership of your securities using this form. |                                       |  |  |
|------------------------------------------|----------------------------------------------------------------------------------------------------|----------------------------------------------------------------------------------------------------|----------------------------------------------------------------------------------------------------|---------------------------------------|--|--|
| PROXY FORM                               |                                                                                                    |                                                                                                    |                                                                                                    |                                       |  |  |
| OTED 4                                   | ADDOINT A DDOVV                                                                                                    |                                                                                                    |                                                                                                    |                                       |  |  |
| STEP 1                                   | APPOINT A PROXY                                                                                                    | Company Limited (Company) and entitled to attend a                                                                                                    | and vote hereby appoint:                                                                                                    |                                       |  |  |
| // We being a m                          | the Chair of the Meeting (mark box)                                                                                                    | company and children to alleria to                                                                                                    | and vote hereby appoint.                                                                                                    |                                       |  |  |
|                                          | ,                                                                                                    | your proxy, please write the name of the person or                                                                                                    | pody corporate (excluding t                                                                                                    | he registered securityholder) you are |  |  |
|                                          |                                                                                                    |                                                                                                    |                                                                                                    |                                       |  |  |
| Company to be<br>Bridge Street:          | e held as a hybrid meeting simultaneous                                                                                                    | dividual or body corporate is named, the Chair of the dy via <a href="http://web.lumiagm.com/325559810">http://web.lumiagm.com/325559810</a> and at at 10:00am (AEST) and at any adjournment of that as the proxy sees fit. | Warrane Theatre, Museur                                                                                                    | m of Sydney, Corner of Phillip and    |  |  |
| the Meeting be                           | ecomes my/our proxy by default and I/we have                                                                                                    | es on remuneration related matters: If I/we have app<br>not directed my/our proxy how to vote in respect of I<br>ugh Resolution 1 is connected with the remuneration                                                        | Resolution 1, I/we expressly                                                                                                    | authorise the Chair of the Meeting to |  |  |
|                                          |                                                                                                    | favour of all Items of business (including Resolution an item, you must provide a direction by marking the                                                                                                    |                                                                                                    |                                       |  |  |
| STEP 2                                   | VOTING DIRECTIONS  * If you mark the Abstain box for a particular item, you are directing your proxy not to vote on your behalf on a show of hands or on a poll and your vote will not be counted in calculating the required majority if a poll is called. |                                                                                                    |                                                                                                    |                                       |  |  |
| Resolution 1                             | Adoption of Remuneration Report                                                                                                    |                                                                                                    |                                                                                                    | For Against Abstain*                  |  |  |
| Resolution 2                             | Re-election of Jonathan Trollip as a Director                                                                                                    | or                                                                                                    |                                                                                                    |                                       |  |  |
| Resolution 3                             | Re-election of David Paradice AO as a Dire                                                                                                    | ector                                                                                                    |                                                                                                    |                                       |  |  |
| Resolution 4                             | Re-election of Kate Thorley as a Director                                                                                                    |                                                                                                    |                                                                                                    |                                       |  |  |
| STEP 3                                   | SIGNATURE OF SECURITYHOM. This form must be signed to enable your di                                                                                                    |                                                                                                    |                                                                                                    |                                       |  |  |
| Indi                                     | vidual or Securityholder 1                                                                                                    | Securityholder 2                                                                                                    |                                                                                                    | Securityholder 3                      |  |  |
|                                          |                                                                                                    |                                                                                                    | ]                                                                                                    |                                       |  |  |
| Sole Director and Sole Company Secretary |                                                                                                    | Director                                                                                                    | Dire                                                                                                    | ctor / Company Secretary              |  |  |
| Contact Name                             |                                                                                                    |                                                                                                    |                                                                                                    |                                       |  |  |
| STEP 4                                   | OPTIONAL QUESTIONS FOR T                                                                                                    | HE CHAIRMAN OR AUDITOR                                                                                                    |                                                                                                    |                                       |  |  |
|                                          |                                                                                                    |                                                                                                    |                                                                                                    |                                       |  |  |
|                                          |                                                                                                    |                                                                                                    |                                                                                                    |                                       |  |  |